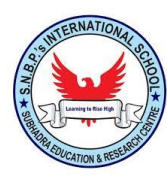

# **S.N.B.P.'s International School**

## **ICT Worksheet 1 – Class 5 Date: 24-Apr-2020**

#### **Q1. Fill in the Blanks :**

- 1) \_\_\_\_\_\_\_\_\_\_\_\_\_\_\_\_\_\_\_ is the temporary storage unit of a computer.
- 2) RAM is a \_\_\_\_\_\_\_\_\_\_\_\_\_\_\_ memory.
- $3)$  1 Terabyte =  $\qquad \qquad$

4) \_\_\_\_\_\_\_\_\_\_\_\_\_\_\_\_\_\_\_\_\_\_ is the main circuit board of the computer.

- 5) RAM is  $\blacksquare$
- $\bullet$   $\qquad \qquad$   $\qquad \qquad$  and  $\qquad \qquad$   $\qquad \qquad$  are the two types of memory .
- 7) 1 Byte = \_\_\_\_\_\_\_\_\_\_\_\_\_\_\_\_\_\_ .
- 8) A CPU is also known as the

9) A computers memory is measured in \_\_\_\_\_\_\_ and \_\_\_\_\_\_\_\_\_\_\_\_\_.

10) \_\_\_\_\_\_\_\_\_\_\_\_\_\_ and \_\_\_\_\_\_\_\_\_\_\_\_\_\_\_\_ are two types of primary memory .

 $11)$  ROM is  $\overline{\phantom{a}}$ 

12) \_\_\_\_\_\_\_\_\_ is the most common operating system.

- 13) \_\_\_\_\_\_\_\_\_ is a small arrow on the computer screen, which moves when you move your mouse.
- 14) controls overall working of the computer.
- 15) The \_\_\_\_\_\_\_\_\_ button is found on the extreme left corner of the taskbar.
- 16) \_\_\_\_\_\_\_\_\_ is the process in which operating system is loaded into computer's memory

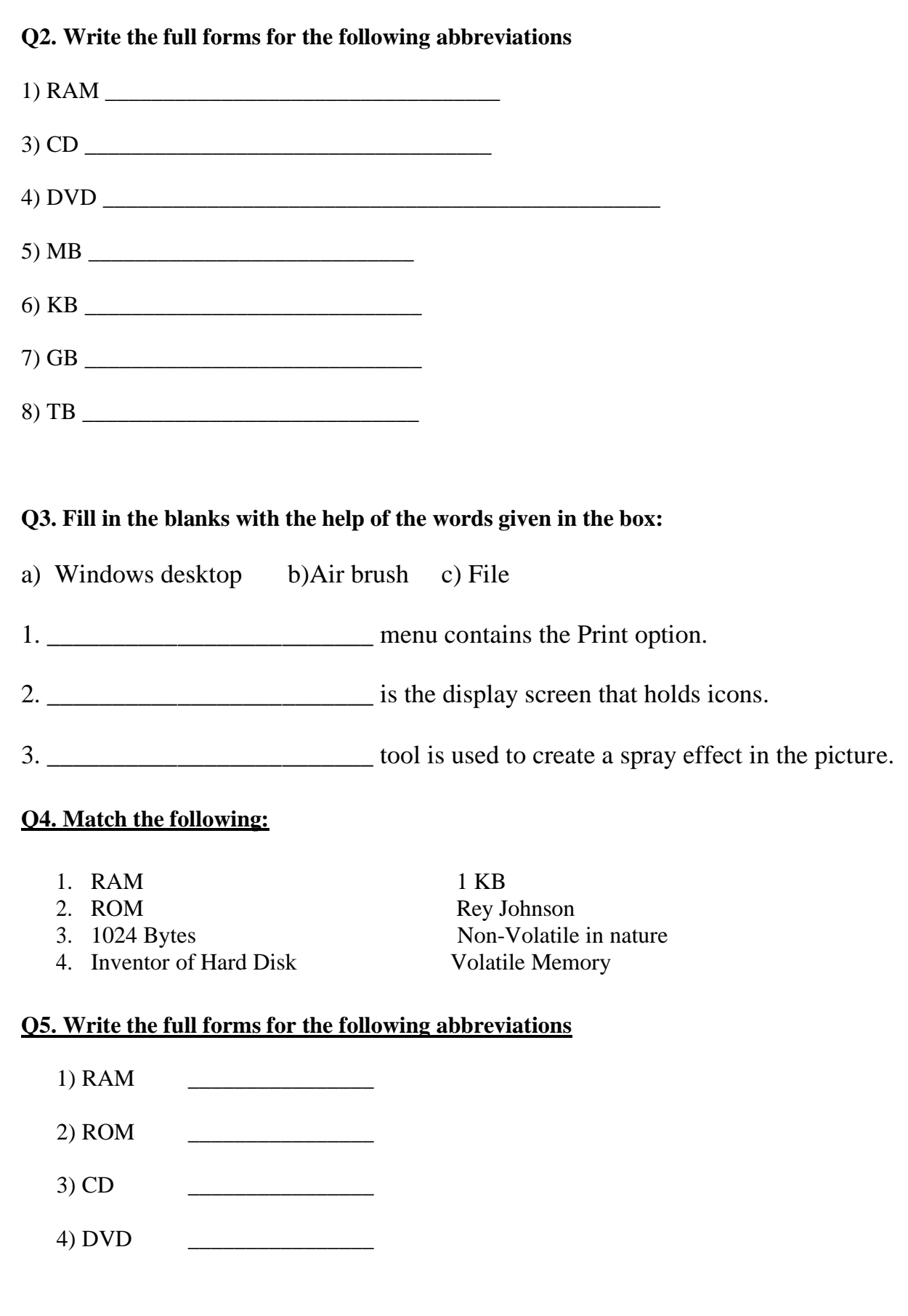

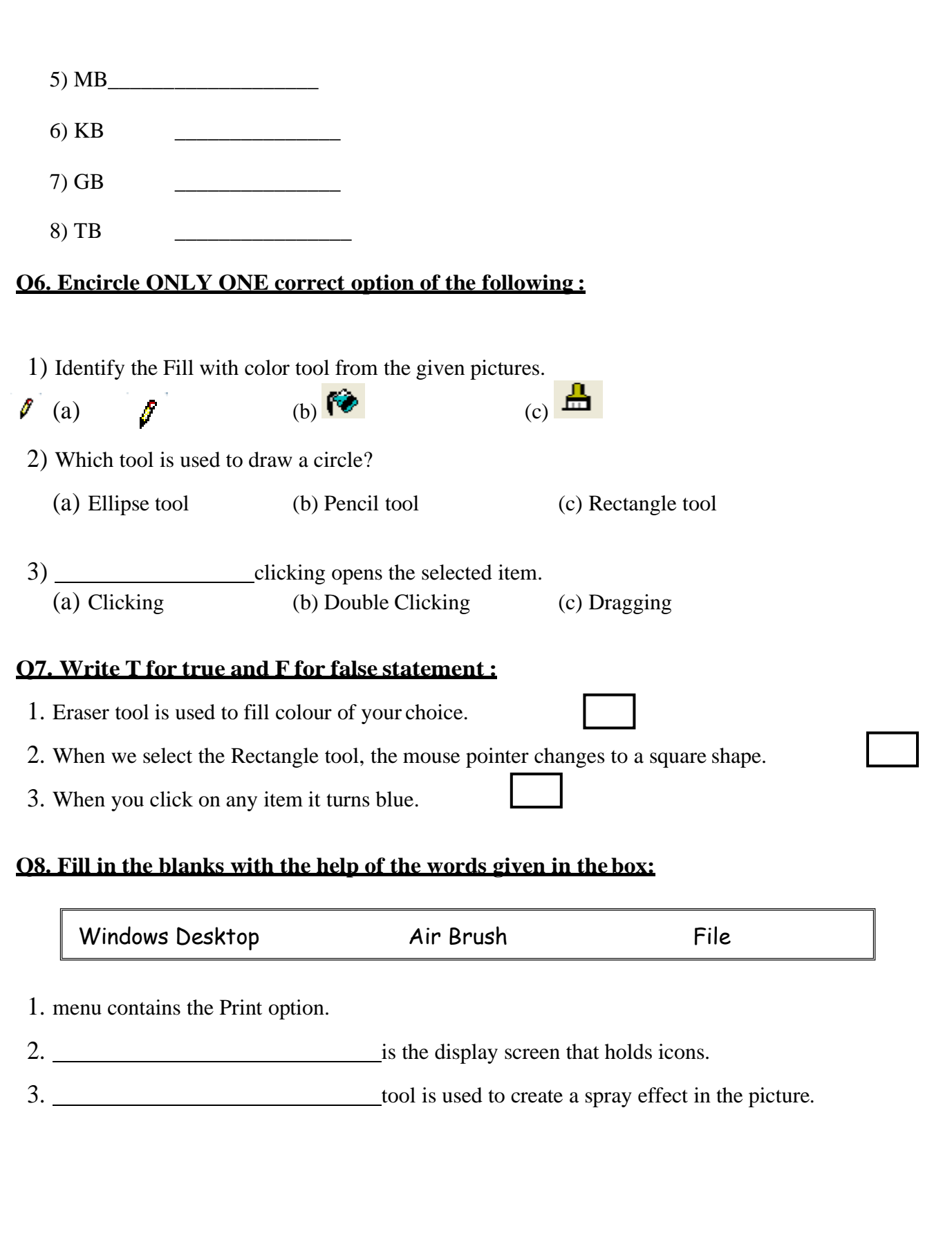

### **9. Cross the odd one out:**

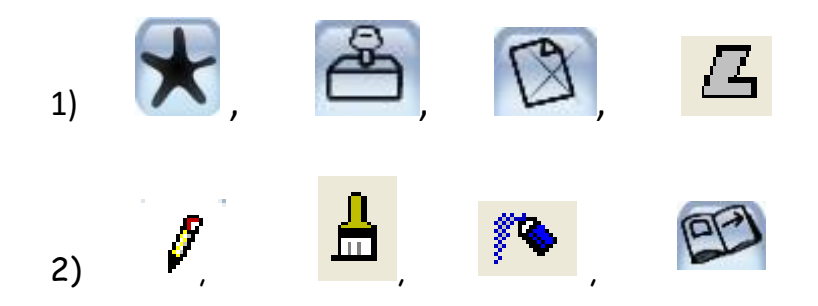

### **Q10. Write the LOGO command for the following:**

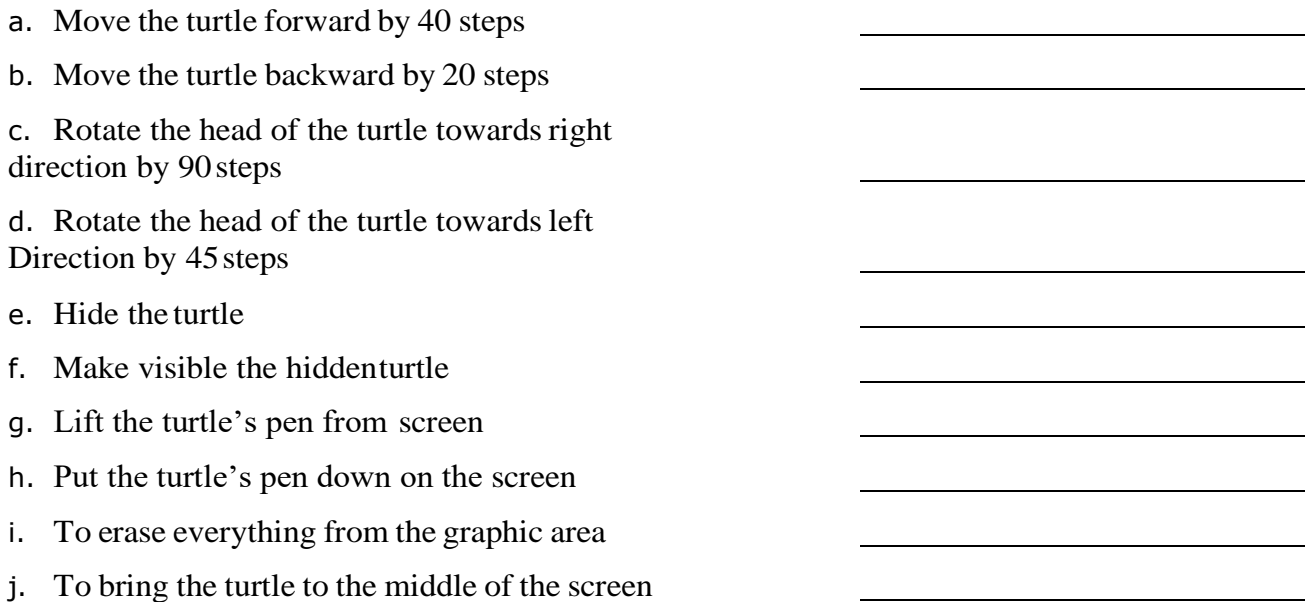

### **Q11. Match the following (Do not draw lines to match, put numbers in the boxes given)**

- 1. BK a. Exit LOGO
- 2. LT b. clears the figures
- 3. CS c. brings turtle to the center of the screen
- 4. PU d. moves the turtle forward
- 5. FD e. moves the turtle backward
- 6. HOME f. turns the turtle to the left
- 7. BYE g. lifts the tutle's pen.